## **Locating Call for Proposal or Funding Opportunities**

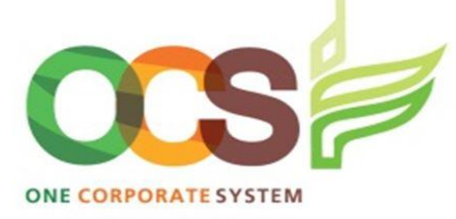

**A**. Navigate to **Reports** menu > **Global Reports** > **Project Management Office** <sup>&</sup>gt; **Grants, Donors and Partners** folder > *PM Funding Opportunities*

 $\bullet \bullet$  9  $\bullet$  INTL RICE RESEARCH INSTITUTE  $\bullet$  Kilagan  $\bullet$   $\bullet$   $\bullet$ **C**. The hyperlink will redirect you to the Funding Opportunity Master file. Click *Funding Opportunity* tab for details Favourites **Global reports**  $\equiv$  AP **Attribute master file** Bank Accounts **2 6**  $\oslash$  ? Project Management Office **Funding Opportunity** Attribute Address Information Relations Memo Action overview **3** × Attribute **Grants. Donors and Partners** M PM CNs & Proposals per Cal Attribute Attribute value Description PM Completed Grants 圖 FO-2014-10 USAID's Development Innovation Ventures: A PROPOSAL CALL 扇  $\Box$ PM Concluded Grants URP<sub>1</sub> USAID's Development Innovation Ventures: A lif... PM Current Donors **4** PM Due Reports in 45 Days Re Attribute details <u>त्त</u> PM Funding Opportunities  $\overline{\mathsf{Q}}$ Status **Q** PM General Partner Agreement  $\mathbf{x}$ Active

**B**. A new window will p up which displ a list of all Funding Opportunities available. Click *Funding*  **Opportunity II** the call you wa to view.

**1**

**UNIT4 Agresso** 

Your employment

Time and expenses

Personnel

Projects

Common

Reports

Procurement

Customers and sales

 $\equiv$ 

Menu

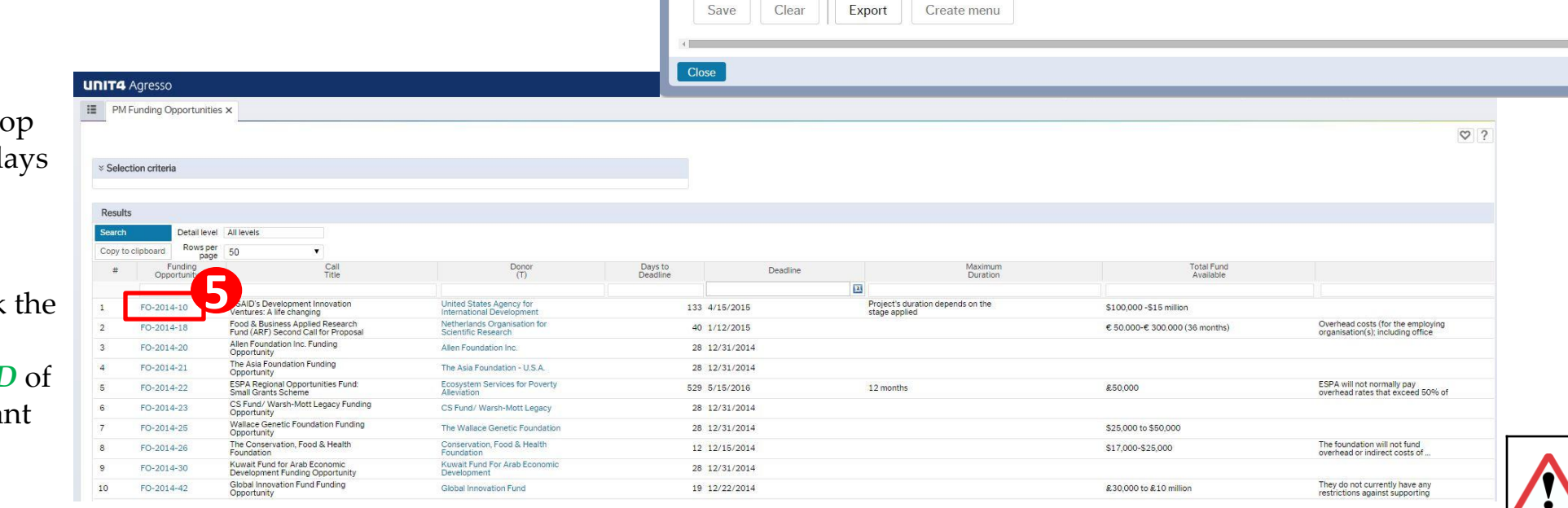

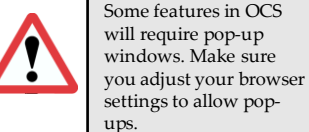